### Министерство образования и науки Пермского края государственное бюджетное профессиональное образовательное учреждение

«Пермский химико-технологический техникум» (ГБПОУ «ПХТТ»)

Одобрено на заседании ПЦК

**УТВЕРЖДАЮ УТВЕРЖДАЮ** 

Химических технологий и управления в

технических системах

Протокол №  $\frac{1}{\sqrt{2}}$  от 30. 0 8. 2019

Заместитель директора О.В.Князева

# РАБОЧАЯ ПРОГРАММА УЧЕБНОЙ ДИСЦИПЛИНЫ

ОП.12 Информационные технологии в профессиональной деятельности

сля специальность 27.<br>27.02.07 Управление качеством продукции, процессов и услуг  $\mathbf{r}$ 

Рабочая программа учебной дисциплины разработана на основе Федерального государственного образовательного стандарта (далее – ФГОС) по специальности среднего профессионального образования (далее - СПО) 27.02.07 Управление качеством продукции, процессов и услуг (по отраслям), утвержденного приказом Минобрнауки России от 9 декабря 2016г. № 1557(далее – ФГОС СПО), в соответствии с предложениями работодателей.

Организация-разработчик: государственное бюджетное профессиональное образовательное учреждение «Пермский химико-технологический техникум» (ГБПОУ «ПХТТ»**)**

Разработчик: Мусихина С.В., преподаватель

## **СОДЕРЖАНИЕ**

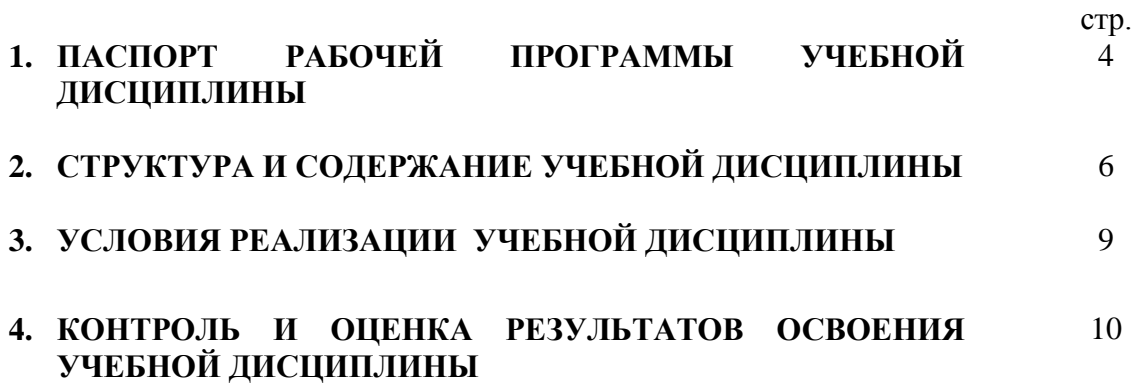

### **1. ПАСПОРТ РАБОЧЕЙ ПРОГРАММЫ УЧЕБНОЙ ДИСЦИПЛИНЫ ОП.12 «Информационные технологии в профессиональной деятельности»**

#### **1.1. Область применения рабочей программы**

Рабочая программа учебной дисциплины является вариативной частью профессиональной образовательной программы в соответствии с ФГОС по специальности СПО 27.02.07 Управление качеством продукции, процессов и услуг (по отраслям).

Программа предназначена для студентов очного отделения.

**1.2. Место учебной дисциплины в структуре основной профессиональной образовательной программы:** профессиональный цикл, общепрофессиональная дисциплина (ОП.12)

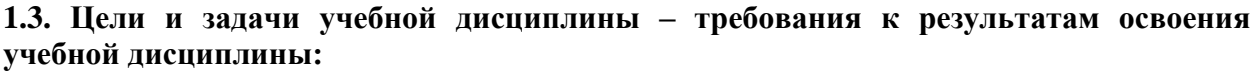

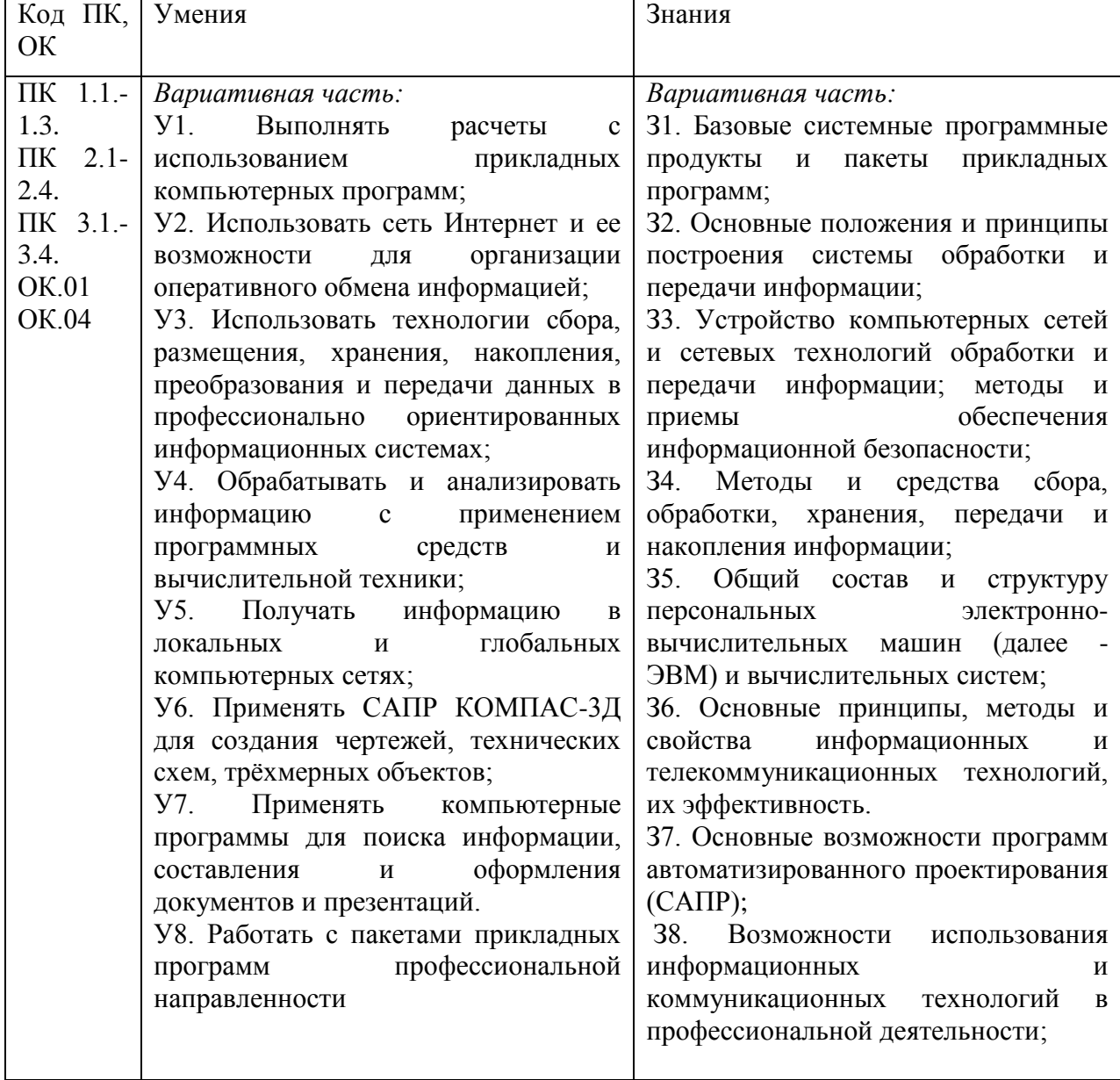

#### **1.4. Количество часов на освоение рабочей программы учебной дисциплины:**

учебная нагрузка обучающегося 42 часов, в том числе: во взаимодействии с преподавателем 36 часов; самостоятельной работы обучающегося 6 часов.

# **2. СТРУКТУРА И СОДЕРЖАНИЕ УЧЕБНОЙ ДИСЦИПЛИНЫ**

## **2.1. Объем учебной дисциплины и виды учебной работы**

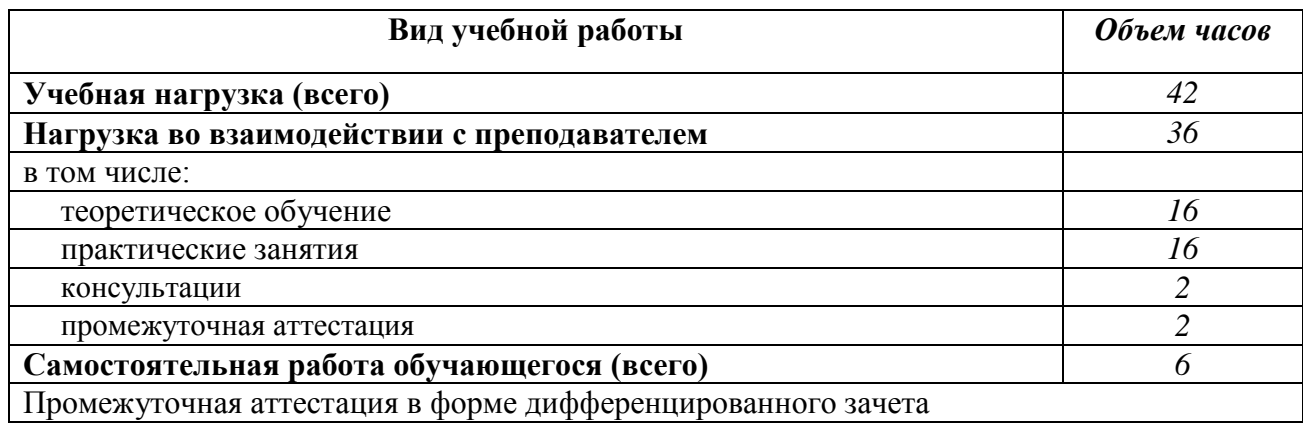

# **2.2. Примерный тематический план и содержание учебной дисциплины ОП.12 «Информационные технологии в профессиональной деятельности»**

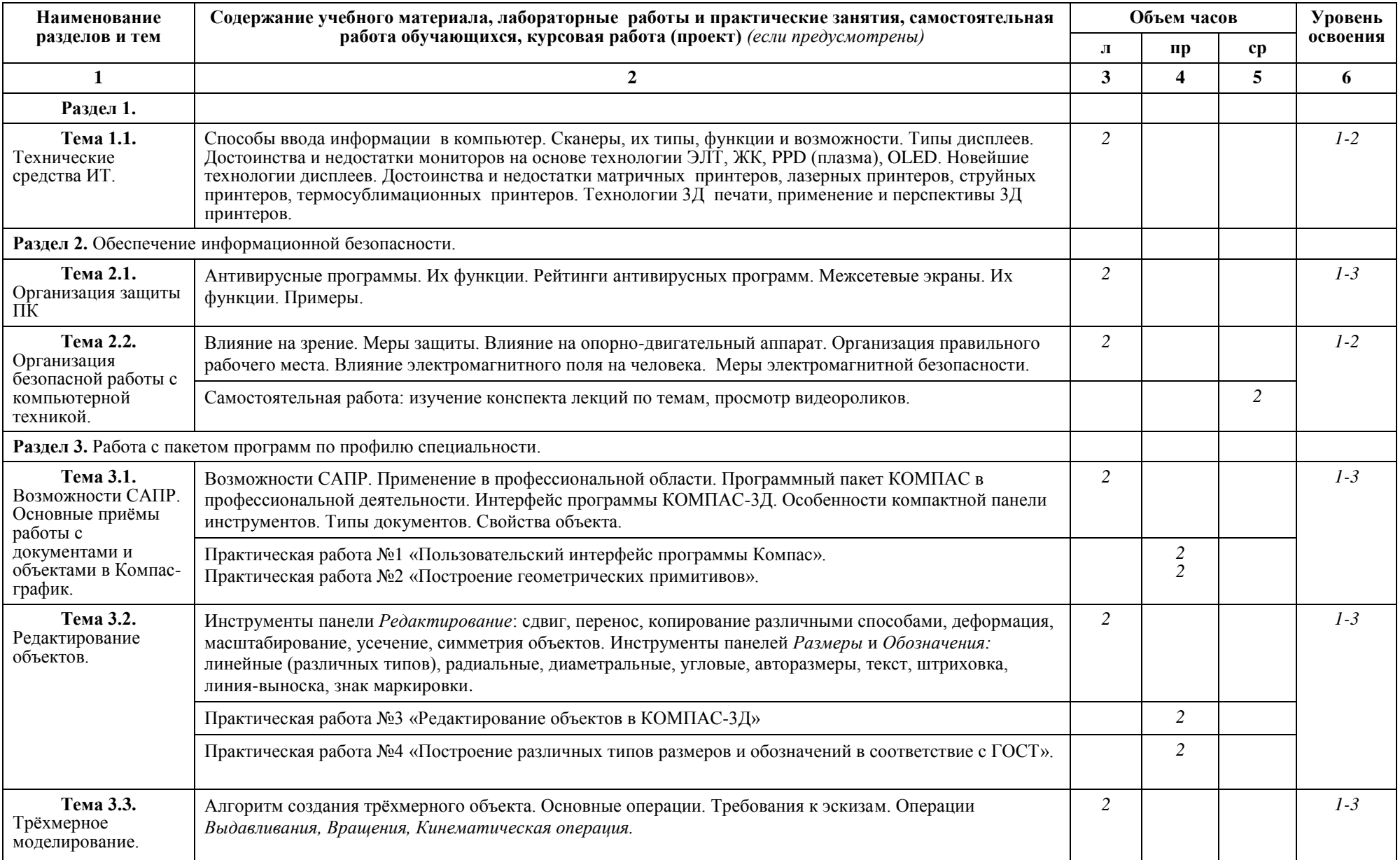

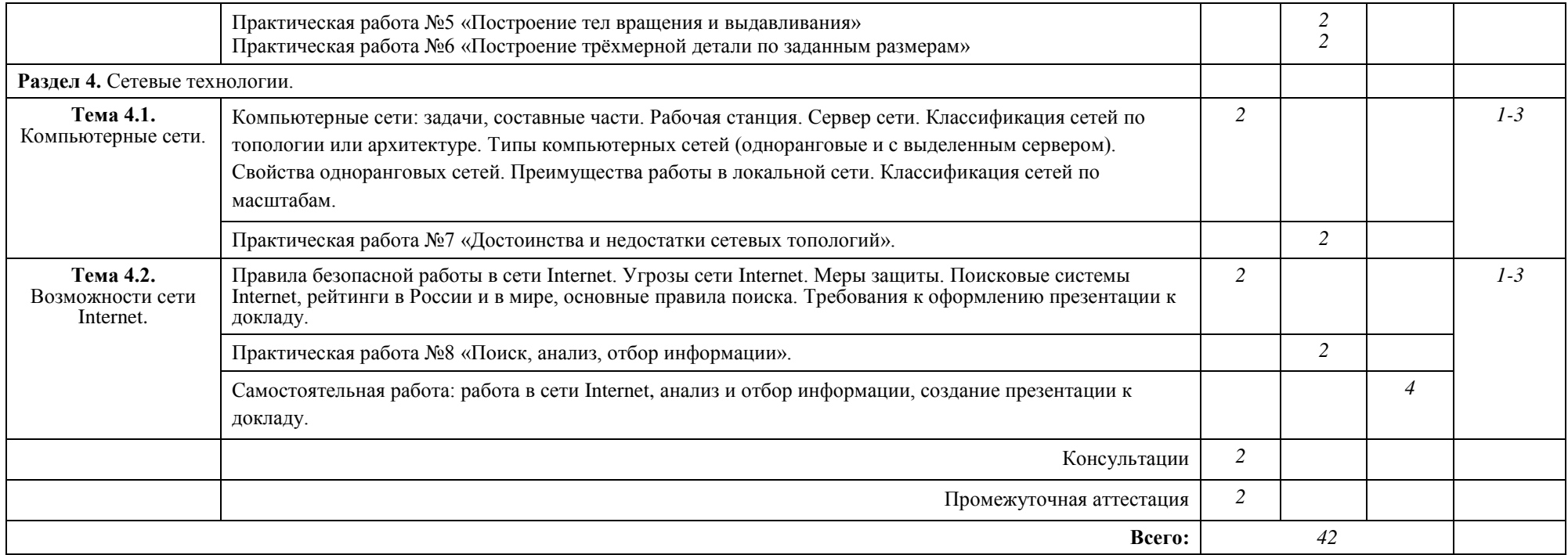

### **3. УСЛОВИЯ РЕАЛИЗАЦИИ УЧЕБНОЙ ДИСЦИПЛИНЫ**

#### **3.1. Требования к минимальному материально-техническому обеспечению**

Реализация учебной дисциплины требует наличия кабинета «Информационных технологий».

Технические средства обучения: мультимедиа-проектор или интерактивная доска.

#### **3.2. Информационное обеспечение обучения**

Основные источники:

1. Большаков В.П. Инженерная и компьютерная графика: учебное пособие для вузов. – СПб.: БХВ-Петербург, 2013.

2. Левин В.И. Информационные технологии в машиностроении: учебник для студентов СПО. - М.: Издательский центр "Академия", 2012.

Дополнительные источники:

1. В.В. Самсонов, Г.А. Красильникова, Автоматизация конструкторских работ в среде КОМПАС -3Д. М: «Академия», 2009.

2. Миронов Б.Г., Миронова Д.А. и другие Сборник заданий по инженерной графике с примерами выполнения чертежей на компьютере: Учеб. пособие – М.: Высш. шк., 2010.

3. Ганенко А.П. и дрр. Оформлении текстовых и графических материалов при подготовке дипломных проектов, курсовых и письменных экзаменационных работ: Учеб. пособие для сред. проф. образования. – М.: ПрофОбрИздат, 2011.

4. Филимонова Е.В. «Информационные технологии в профессиональной деятельности»: Учебник (СПО) – Ростов н/Д : Феникс, 2009.

5. Михеева Синаторов С.В. Информационные технологии : Учебное пособие для средних специальных учебных заведений М.: – Издательско-торговая корпорация «Дашков и К°», 2010.

6. Глушаков С.В., Ломотько Д.В., Мельников И.В. Работа в сети Internet: Учеб. курс – М.: ООО «Издательство АСТ», 2010.

7. И.В. Баранова, КОМПАС -3Д для школьников. Черчение и компьютерная графика. М: ДМК Пресс, 2009.

8. ACKOH.KOMПAC-3D VI4. Руководство пользователя, том I - III 2012.

9. ACKOH.KOMПA.C-3D VI3. Руководство пользователя, том I - III 2011.

Интернет-ресурсы:

1. <http://www.sapr.ru/article.aspx?id=15737&iid=74>

2. <http://www.kompasvideo.ru/lessons/478/index.php>

### **4. КОНТРОЛЬ И ОЦЕНКА РЕЗУЛЬТАТОВ ОСВОЕНИЯ УЧЕБНОЙ ДИСЦИПЛИНЫ**

Контроль и оценка результатов освоения учебной дисциплины осуществляется преподавателем в процессе проведения практических занятий и лабораторных работ, тестирования, а также выполнения обучающимися индивидуальных заданий, проектов, исследований.

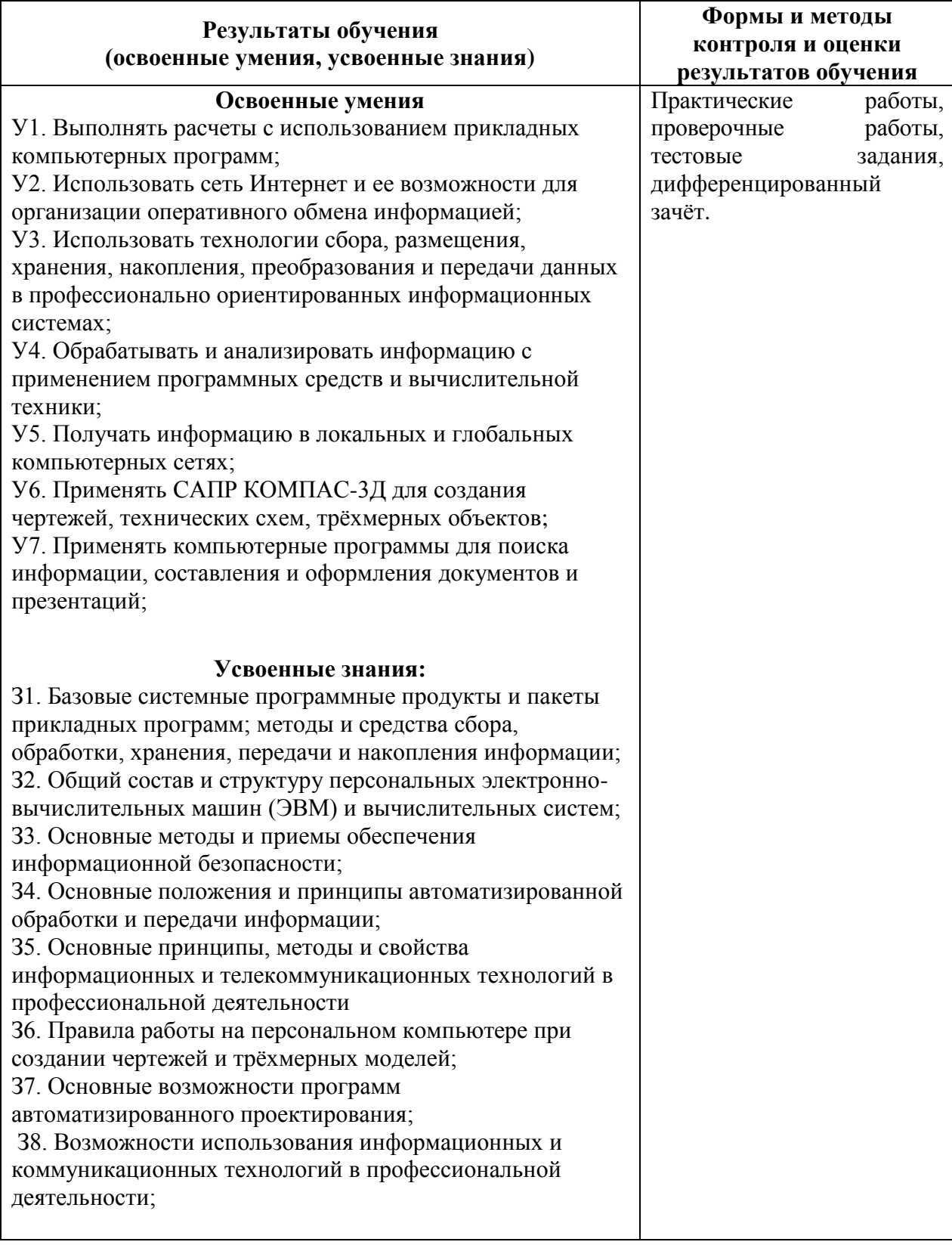

Разработчик: ГБПОУ «ПХТТ», преподаватель Мусихина С.В.